<span id="page-0-0"></span>Método dos Mínimos Quadrados - Modelos não Lineares O Método dos Mínimos Quadrados foi introduzido a partir de dois

ingredientes:

 $\blacktriangleright$  Modelo

Consiste na descrição de uma variável dependente y em função de uma variável independente x utilizando uma combinação linear de funções  $\{g_0(x), g_1(x), ..., g_m(x)\}\$ 

$$
y = f(x) = a_0 g_0(x) + a_1 g_1(x) + \ldots + a_m g_m(x)
$$

## $\triangleright$  Dados Empíricos

Consiste um um conjunto de observações de valores da variável dependente y em função de valores selecionados para a variável independente x.

[Método dos Mínimos Quadrados](#page-0-0)

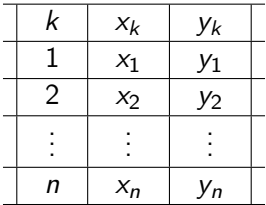

O objetivo do Método dos Mínimos Quadrados é selecionar valores para os parâmetros  $\{a_0, a_1, ..., a_m\}$  de forma a obter o *melhor* ajuste do Modelo aos Dados Empíricos. Para isto consideramos

 $EQ(a_0, a_1, ..., a_m) =$ 

 $\langle y-(a_0g_0 + a_1g_1 + ... + a_mg_m) | y-(a_0g_0 + a_1g_1 + ... + a_mg_m) \rangle =$ onde  $\langle \cdot \mid \cdot \rangle$  é um produto interno em  $\mathbb{R}^n$ .

<span id="page-2-0"></span>A escolha de  $\{a_0, a_1, ..., a_m\}$  correspondente ao *melhor ajuste* são os valores para os quais  $EQ(a_0, a_1, ..., a_m)$  é mínimo, valores estes obtidos resolvendo o sistema normal:

$$
\left(\begin{array}{ccc} \langle g_0 | g_0 \rangle & \cdots & \langle g_0 | g_m \rangle \\ \vdots & & \vdots \\ \langle g_m | g_0 \rangle & \cdots & \langle g_m | g_m \rangle \end{array}\right) \left(\begin{array}{c} a_0 \\ \vdots \\ a_m \end{array}\right) = \left(\begin{array}{c} \langle g_0 | y \rangle \\ \vdots \\ \langle g_m | y \rangle \end{array}\right)
$$

Muitas vezes os parametros a serem escolhidos não aparecem de forma linear no modelo, como nos exemplos abaixo:

$$
y = f(x) = a_0 e^{a_1 x}
$$
;  $y = f(x) = \frac{a_0 + a_1 x}{1 + a_2 x}$ 

<span id="page-3-0"></span>[MAP2122](#page-0-0) [Método dos Mínimos Quadrados](#page-0-0)

Neste casos se considerarmos, no primeiro exemplo:

$$
EQ(a_0,a_1)=\sum_{k=1}^n [y_k-a_0e^{a_1x_k}]^2
$$

ou no segundo exemplo:

$$
EQ(a_0, a_1, a_2) = \sum_{k=1}^n [y_k - \frac{a_0 + a_1x_k}{1 + a_2x_k}]^2
$$

as equações:

$$
\frac{\partial EQ}{\partial a_0}(a_0,a_1)=0;\quad \frac{\partial EQ}{\partial a_1}(a_0,a_1)=0
$$

no primeiro exemplo e, no segundo exemplo:

$$
\frac{\partial EQ}{\partial a_0}(a_0, a_1, a_2) = 0; \quad \frac{\partial EQ}{\partial a_1}(a_0, a_1, a_2) = 0; \frac{\partial EQ}{\partial a_2}(a_0, a_1, a_2) = 0
$$

<span id="page-4-0"></span>são não lineares tornando a escolha dos valores dos parâmetros correspondentes ao melhor ajuste um problema muito mais complexo.

Esta dificuldade em alguns casos pode ser contornada. Definindo no primeiro exemplo:

$$
EQ(\tilde{a}_0, a_1) = \sum_{k=1}^n [\ln(y_k) - (\tilde{a}_0 + a_1 x_k)]^2; \quad \tilde{a}_0 = \ln(a_0)
$$

isto porque  $y_k \approx a_0 e^{a_1 x_k} \iff \ln(y_k) \approx \ln(a_0) + a_1 x_k$ 

## no segundo exemplo podemos considerar:

$$
EQ(a_0, a_1, a_2) = \sum_{k=1}^n [y_k (1 + a_2 x_k) - (a_0 + a_1 x_k)]^2
$$

isto porque  $y_k \approx \frac{a_0 + a_1 x_k}{1 + a_2 x_k} \iff y_k \left( 1 + a_2 x_k \right) \approx a_0 + a_1 x_k$ 

Como em ambos os exemplos,  $EQ(a_0, a_1)$  e  $EQ(a_0, a_1, a_2)$  são funções quadráticas, suas derivadas são funções lineares resultando em um sistema normal linear.

No contexto de um problema de projeção, no primeiro exemplo, consideramos em  $\mathbb{R}^n$  os vetores:

$$
v^{0} = \begin{pmatrix} 1 \\ 1 \\ \vdots \\ 1 \end{pmatrix}; \quad v^{1} = \begin{pmatrix} x_{1} \\ x_{2} \\ \vdots \\ x_{n} \end{pmatrix} \quad e \quad u = \begin{pmatrix} \ln(y_{1}) \\ \ln(y_{2}) \\ \vdots \\ \ln(y_{n}) \end{pmatrix}
$$

e os valores de  $a_0$  e  $a_1$  ficam determinados pela projeção ortogonal (produto interno euclideano) de  $u$  no subespaço gerado pelas combinações lineares de  $v_0$  e  $v_1$ 

<span id="page-7-0"></span>No segundo exemplo, consideramos em  $\mathbb{R}^n$  os vetores:

$$
v^{0} = \begin{pmatrix} 1 \\ 1 \\ \vdots \\ 1 \end{pmatrix}; \quad v^{1} = \begin{pmatrix} x_{1} \\ x_{2} \\ \vdots \\ x_{n} \end{pmatrix}; v^{2} = \begin{pmatrix} -y_{1}x_{1} \\ -y_{2}x_{2} \\ \vdots \\ -y_{n}x_{n} \end{pmatrix} \quad \text{e} \quad u = \begin{pmatrix} y_{1} \\ y_{2} \\ \vdots \\ y_{n} \end{pmatrix}
$$

e os valores de  $a_0$ ,  $a_1$  e  $a_2$  ficam determinados pela projeção ortogonal (produto interno euclideano) de u no subespaço gerado pelas combinações lineares de  $v_0$ ,  $v_1$  e  $v_2$ .

Para entender o sinal -"nas componentes de  $v_2$ , observe que:

$$
[y_k(1 + a_2x_k) - (a_0 + a_1x_k)]^2 = [y_k - (a_0 \cdot 1 + a_1x_k + a_2(-x_ky_k))]^2
$$